## **Ștergere din vector**

## **Ștergerea unui element de pe o poziție k dată dintr-un vector v cu n elemente.**

*Observație*: În general, în problemele în care se specifică pozițiile elementelor notarea indicilor începe de la 1. Dacă nu este specificat acest lucru se poate lucra și pornind de la 0.

Ex: dacă n=7 și vectorul v conține inițial elementele (în acest exemplu indicii pornesc de la 1)

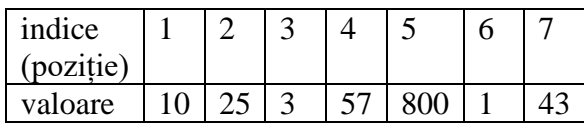

după ștergerea valorii de pe poziția k=3, vectorul va conține elementele

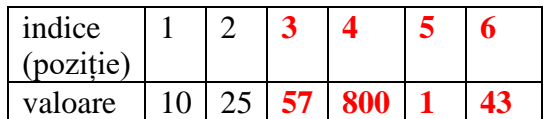

iar n (numărul elementelor din vector) va avea valoarea 6.

Pentru a șterge elementul de pe poziția k se procedează în felul următor:

a) se mută elementele începând cu cel de pe poziția **k+1** și terminând cu cel de pe poziția **n** spre stânga cu o poziție

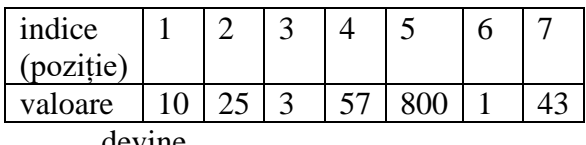

devine

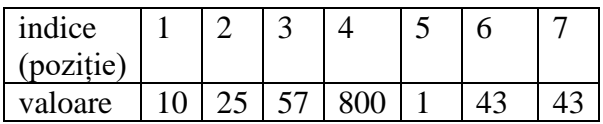

b) scade numărul elementelor din vector cu o unitate (mutarea de la punctul a) se face prin atribuire, motiv pentru care ultimul element din vector va fi dublat; prin modificarea lui n ultimul element din vector va fi ignorat), adică în cazul nostru n va avea valoarea 6.

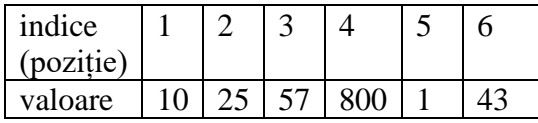

Secvența de cod care realizează acest lucru se poate scrie în două moduri:

1. considerând poziția de pe care se face mutarea (se mută de pe poziția **k+1** pe poziția k, se mută de pe poziția **k+2** pe poziția k+1, ..., se mută de pe poziția **n** pe poziția n-1)

for(i= $k+1$ ;i $\le$ =**n**;i++) //a  $v[i-1]=v[i];$ 

```
n--; //b
```
2. considerând poziția pe care se face mutarea (se mută de pe poziția k+1 pe poziția **k**, se mută de pe poziția k+2 pe poziția **k+1**, ..., se mută de pe poziția n pe poziția **n-1**)

```
for(i=k;i<=n-1;i++) //a
v[i]=v[i+1];n--; //b
```
*Observații*: 1.Se poate folosi oricare dintre cele două variante prezentate.

2.Dacă indicii în vector pornesc de la 0 trebuie ținut cont că ultimul element se găsește pe poziția n-1, nu pe poziția n, deci de actualizează corespunzător variantele anterioare.

3.În general în probleme se șterg mai multe elemente, nu doar unul singur, fără a se preciza poziția pe care se face inserarea. Aplicația de mai jos prezintă o astfel de situație.

*Aplicație*: Se dă un vector v cu n elemente numere întregi nenule. Se cere ștergerea tuturor elementelor negative, actualizându-se vectorul și numărul elementelor corespunzător. Să se afișeze vectorul format.

*Varianta 1* – indicii vectorului pornesc de la 1. Am realizat doar secvența care realizează cerința. Citirea și afișarea vectorului nu se schimbă.

i=1; //se pleacă de la primul termen

while( $i \leq n$ ) //cât timp nu s-au verificat toate elementele vectorului

if(v[i] $<$ 0) //dacă elementul este negativ, atunci el trebuie șters

{ //folosim varianta 2 pentru ștergere

for( $j=i$ ; $j\leq n-1$ ; $j++)$  //nu putem folosi i în cadrul for-ului pentru că acesta este în while-ul cu i  $v[i]=v[i+1];$ 

n--; //scade numărul elementelor din vector pentru că am eliminat un element

 //nu se modifică valoarea lui i pentru că locul elementului șters este luat de cel care îl succeda în // vectorul inițial, deci trebuie să rămânem pe aceeași poziție să verificăm și elementul care i-a luat //locul celui șters

}

else i++; //dacă elementul curent nu este negativ se trece la elementul următor

*Varianta 2* – indicii vectorului pornesc de la 0. Am realizat doar secvența care realizează cerința. Citirea și afișarea vectorului nu se schimbă.

i=0; //se pleacă de la primul termen

while( $i\leq n$ ) //cât timp nu s-au verificat toate elementele vectorului; ultima poziție este n-1

if(v[i] $<$ 0) //dacă elementul este negativ, atunci el trebuie șters

{ //folosim varianta 2 pentru ștergere

 for(j=i;j<=n-2;j++) //nu putem folosi i în cadrul for-ului pentru că acesta este în while-ul cu i  $v[i]=v[i+1]$ ;

 n--; //scade numărul elementelor din vector pentru că am eliminat un element }

else i++; //dacă elementul curent nu este negativ se trece la elementul următor

Material realizat de prof. Contraș Diana